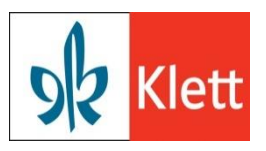

## **Formular Softwareberatung**

**Name**:

## **E-Mailadresse für Rückfragen**:

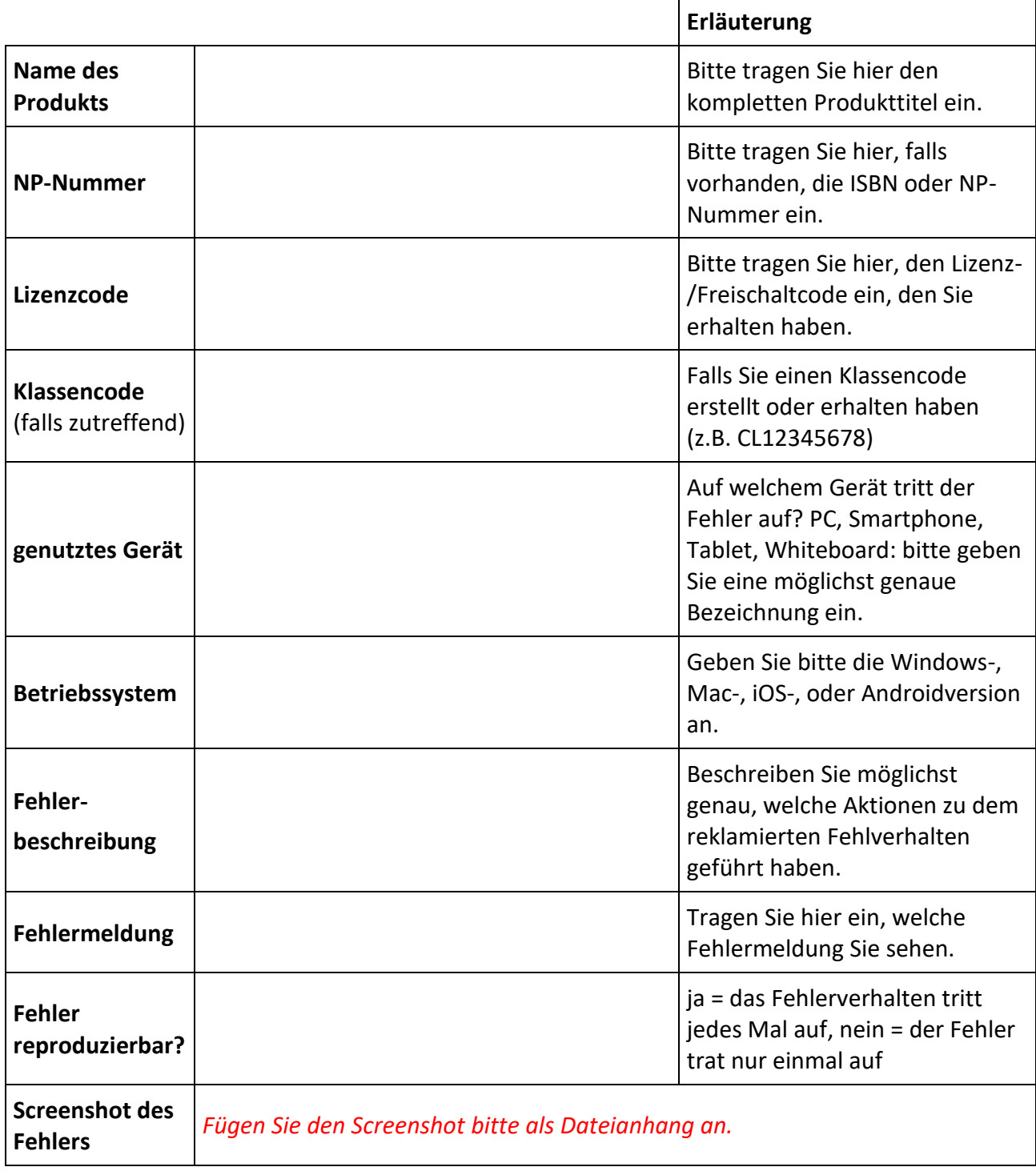

**Senden Sie das ausgefüllte Formular mit Screenshot bitte an:**

**support@klett-sprachen.de**